#### **What happened with the laser?**

- ◆ **The sum of the cooling lines matches the heating**
- ◆ **So that sum can't change (energy balance)**
- ◆ **The [O III] lines are normally the strongest single coolants for an H II region, so they can't change unless the heading (set by the SED) changes**
- ◆ **The [O III] lines were not the strongest coolant's with the laser. They were with the star.**

#### **Why use the laser at all**

- ◆ **Cloudy has lots of lines and does many levels for many ions**
- ◆ **A single zone (which we do for speed) is optically thin**
- ◆ **So continuum fluorescent excitation can be important.**
- ◆ **But would not happenwith a finite column density**

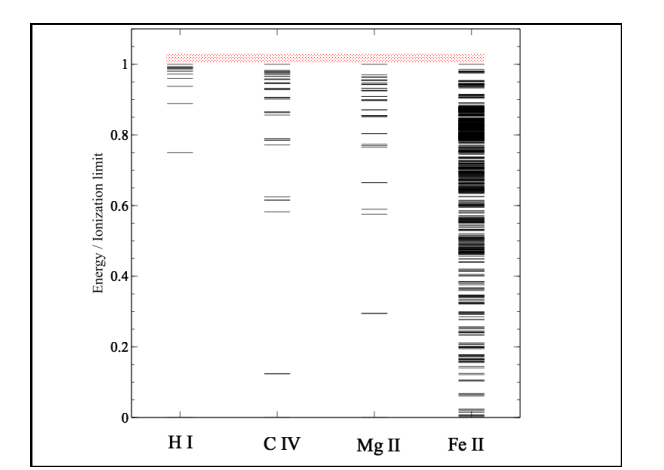

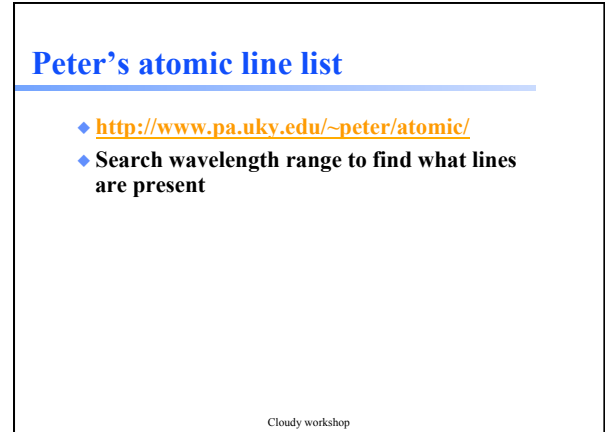

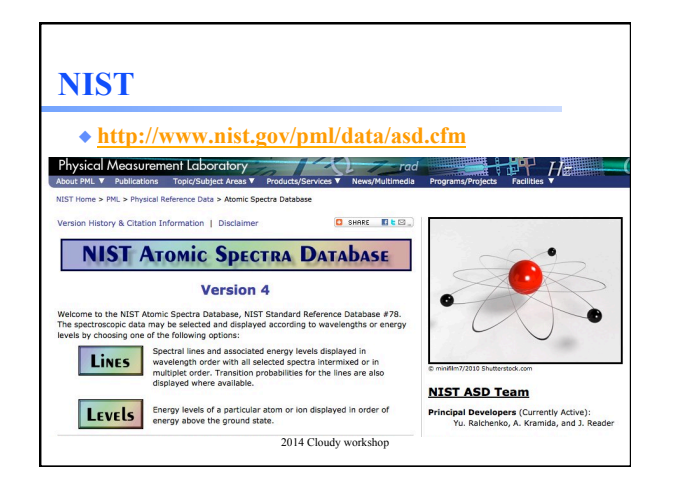

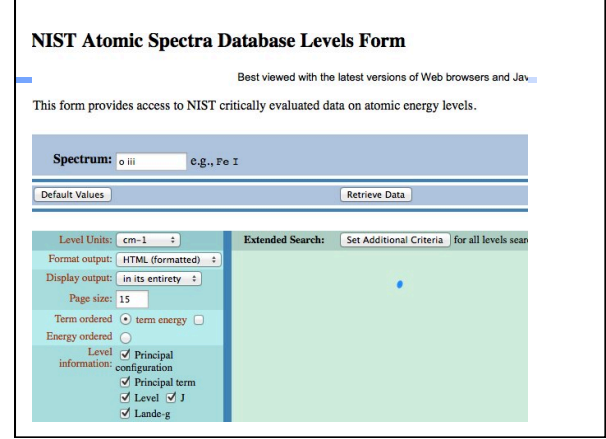

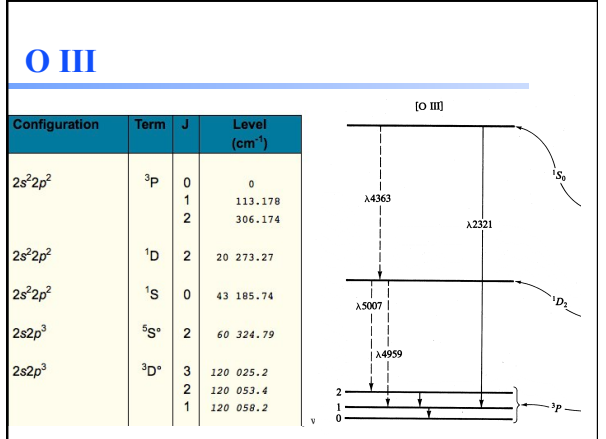

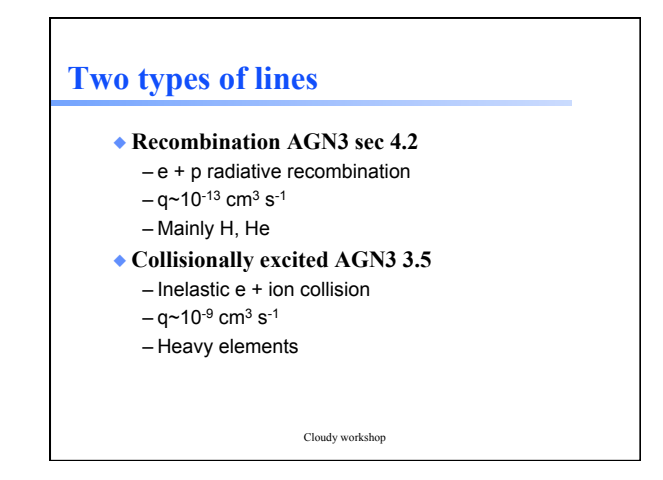

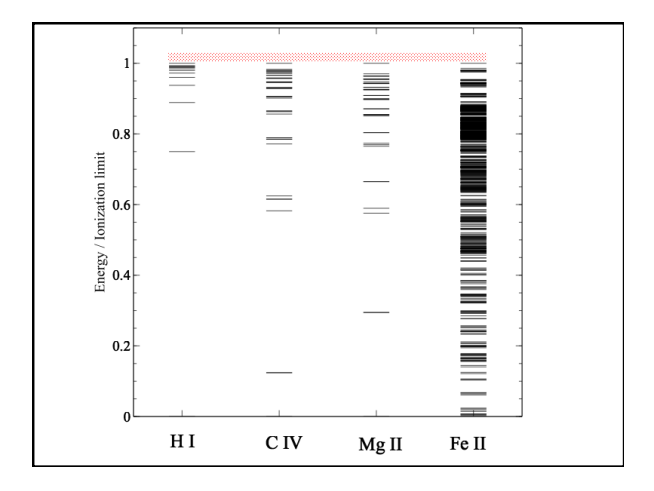

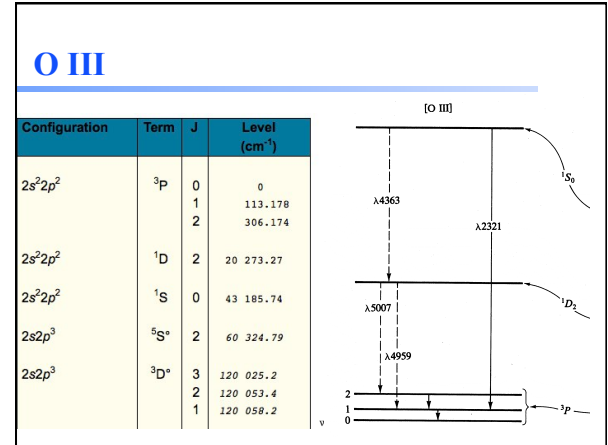

## **Species vs spectra**

- $\bullet$  H<sup>0</sup>, C<sup>3+</sup>, O<sup>2+</sup>, H<sub>2</sub>, CO are baryons
- ◆ **H** I, C IV, O III, H<sub>2</sub>, and CO are the spectra they emit / absorb
- ◆ **O III is a permitted line produced by O2+, while [O III] is forbidden**

# **Species vs spectra**

- ◆ **H I Lya** *emission* **can be produced by**  $-$  Recombination of  $H^*$  $-$  Impact excitation of  $H<sup>0</sup>$
- ◆ **H I absorption can only be produced by H0**
- ◆ **H I is not the same as H0** 
	- Ambiguous for emission lines

### **Lines in the main output**

- ◆ **Print lines column**
- ◆ **Print lines sort wavelength**
- ◆ **Print lines faint**

### **Finding lines in Cloudy**

- ◆ **Run smoke test with command**
- ◆ **Save line labels**
- ◆ **Spectral label, wavelength, identifies a line**
- ◆ **Save file has label, wavelength, comment about line**
- ◆ **Pick lines from this save file**

# **Luminosity, relative intensity**

- ◆ **Intensity or luminosity of line**  – depending on case
- ◆ **Intensity relative to normalization line,**

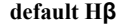

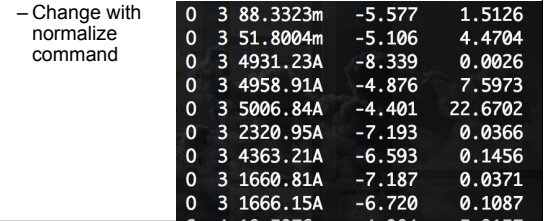

#### **Emissivity vs density, temperature**

◆ **Recombination line, O III forbidden lines** 

Cloudy workshop